## Package 'LPWC'

January 23, 2020

Version 1.0.0

Title Lag Penalized Weighted Correlation for Time Series Clustering

#### Description

Computes a time series distance measure for clustering based on weighted correlation and introduction of lags. The lags capture delayed responses in a time series dataset. The timepoints must be specified. T. Chandereng, A. Gitter (2020) <doi:10.1186/s12859-019-3324-1>.

**Depends**  $R$  ( $> = 3.0.2$ )

Suggests testthat, rmarkdown, pkgdown, ggplot2, knitr, devtools

License MIT + file LICENSE

Encoding UTF-8

LazyData true

RoxygenNote 6.1.1

VignetteBuilder knitr

URL <https://github.com/gitter-lab/LPWC>

BugReports <https://github.com/gitter-lab/LPWC/issues>

Imports nleqslv

NeedsCompilation yes

Author Thevaa Chandereng [aut, cre, cph] (<https://orcid.org/0000-0003-4078-9176>), Anthony Gitter [aut, cph] (<https://orcid.org/0000-0002-5324-9833>)

Maintainer Thevaa Chandereng <chandereng@wisc.edu>

Repository CRAN

Date/Publication 2020-01-23 22:50:20 UTC

### R topics documented:

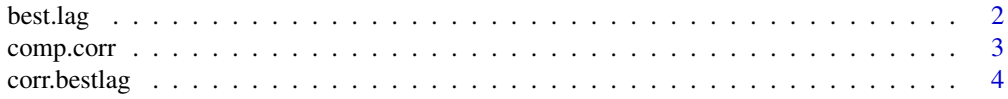

#### <span id="page-1-0"></span>2 best.lag

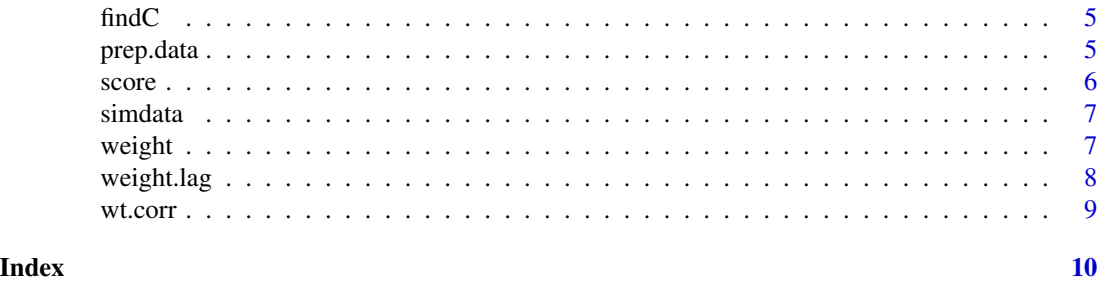

best.lag *Best Lag*

#### Description

best.lag computes the best lags for a dataset using weighted correlation. The lags obtained are in reference to the original timepoints.

#### Usage

best.lag(data, timepoints, max.lag = NULL, C)

#### Arguments

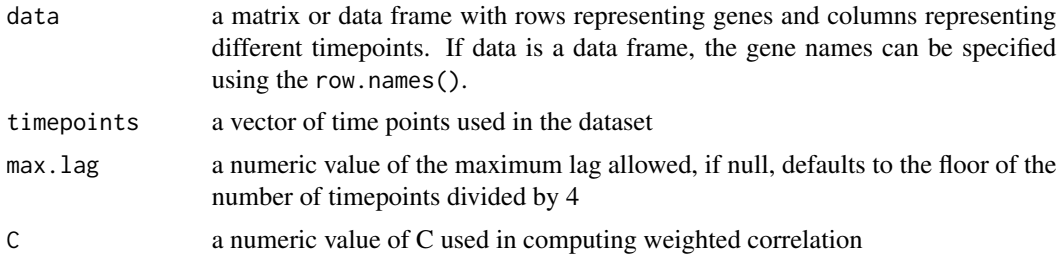

#### Value

a vector of best lags used in the dataset, one per gene

#### Author(s)

Thevaa Chandereng, Anthony Gitter

```
best.lag(data = array(rnorm(20), c(4, 5)), timepoints = c(0, 5, 10, 20, 40), C = 300)
best.lag(data = array(runif(100), c(5, 20)), timepoints = seq(2, 40, 2), C = 10)
best.lag(data = array(runif(100), c(5, 20)), timepoints = seq(2, 40, 2), max.lag = 2, C = 10)
```
<span id="page-2-0"></span>

#### Description

This function computes the weighted correlation with a penalty for lags. It should only be used after the fixed lags have already been applied to the dataset and timepoints using the functions prep.data() and best.lag().

#### Usage

comp.corr(data, time, C)

#### Arguments

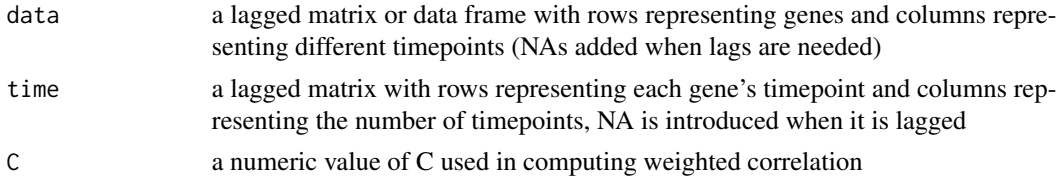

#### Value

a simmilarity matrix with values between -1 and 1 (1 highly correlated, 0 no correlation)

#### Author(s)

Thevaa Chandereng, Anthony Gitter

```
## This function computes the correlation after the lags (or shifts) have
## been computed. In this example, the lags argument is randomly sampled
## for the sake of illustrating how prep.data() applies the lags and
## prepares a transformed dataset for comp.corr().
lagged \leq prep.data(array(rnorm(30), c(3, 10)), timepoints = seq(0, 45, 5),
         lags = sample(c(0, 1, -1, 2, -2), size = 3))comp.corr(data = lagged$data, time = lagged$time, C = 10)
## This example shows how comp.corr is used in practice with real data.
## The best.lag() function is called first to pre-compute the lags, which
## are passed to prep.data().
```

```
randdata <- array(rnorm(120), c(10, 12))
bl \le best.lag(data = randdata, timepoints = 1:12, C = 5)
lag.data \leq prep.data(randdata, timepoints = 1:12, lags = bl)
comp.corr(lag.data$data, time = lag.data$time, <math>C = 5</math>)
```
<span id="page-3-0"></span>

#### Description

This function computes correlation based on best picked lags. The lags indicate delayed changes.

#### Usage

```
corr.bestlag(data, timepoints, max.lag = NULL, C = NULL,
 penalty = "high", iter = 10)
```
#### Arguments

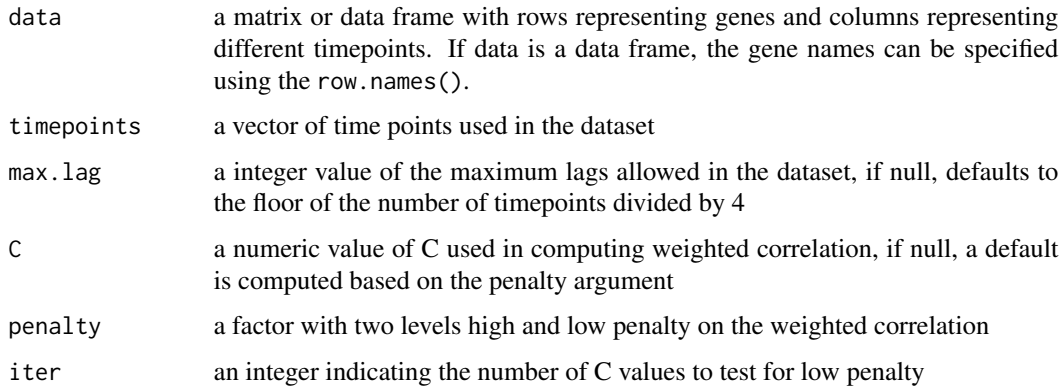

#### Value

a list containing weighted correlation and best lags used in each row

#### Author(s)

Thevaa Chandereng, Anthony Gitter

```
corr. bestlag(array(rnorm(30), c(5, 6)), max. lag = 1,timepoints = c(0, 5, 10, 15, 20, 25), C = 10, penalty = "high")
corr.bestlag(array(runif(40, 0, 20), c(4, 10)),
          timepoints = c(0, 0.5, 1.5, 3, 6, 12, 18, 26, 39, 50), penalty = "high")
corr.bestlag(matrix(data = resp(n = 40, 2), nrow = 8),timepoints = c(0, 5, 15, 20, 40), penalty = "low", iter = 5)
```
<span id="page-4-0"></span>

#### Description

This function computes the values of C to test using the timepoints and max lag in the dataset

#### Usage

findC(timepoints, max.lag = NULL,  $pi = 0.95$ , iter = 10)

#### Arguments

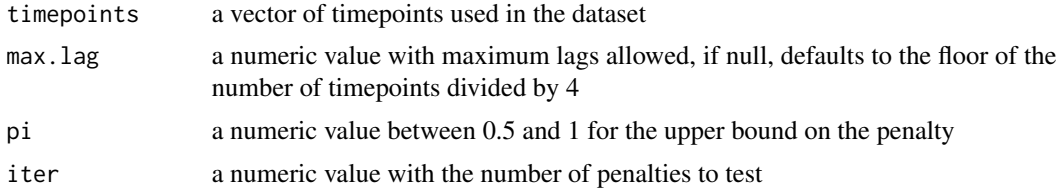

#### Value

a vector of length iter of the different values of C to test

#### Author(s)

Thevaa Chandereng, Anthony Gitter

#### Examples

```
findC(c(0, 5, 10, 15, 20, 25), max.lag = 1, iter = 15)
findC(c(2, 4, 8, 16, 32, 64, 128, 256), iter = 5)findC(c(2, 6, 10, 15, 22, 30, 40, 55, 80), pi = 0.8, iter = 20)findC(c(1, 2, 3.2, 4, 5.3, 7), pi = 0.99)
```
prep.data *Preparing Data*

#### Description

This function prepares the data to compute correlation by introducing NA's when lags are needed

#### Usage

prep.data(data, lags, timepoints)

#### <span id="page-5-0"></span>Arguments

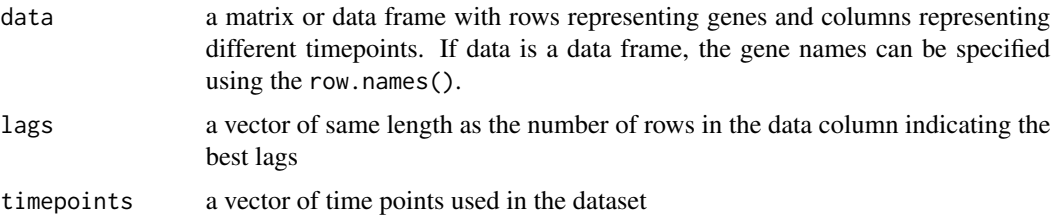

#### Value

a list of two matrices, one matrix with NA's for the lags for the dataset and another matrix with the timepoints used for each row in the dataset

#### Author(s)

Thevaa Chandereng, Anthony Gitter

#### Examples

```
prep.data(array(rnorm(20), c(5, 4)), c(0, 0, 0, -1, 1),
          timepoints = c(0, 5, 15, 30)prep.data(array(runif(100, 0, 10), c(10, 10)), sample((-2:2), size = 10, replace = TRUE),
          timepoints = c(0, 5, 15, 30, 45, 60, 75, 80, 100, 120))
```
score *Score of Lags*

#### Description

This function computes the score of best lags by summing the correlation of corresponding lags

#### Usage

score(corr, lags)

#### Arguments

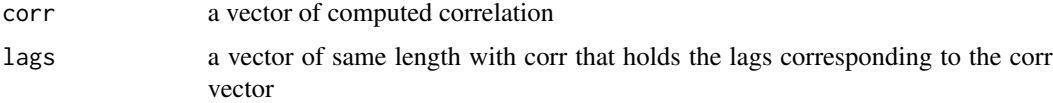

#### Value

a numerical value of best lag picked based on corr and lags

#### <span id="page-6-0"></span>simdata **7**

#### Author(s)

Thevaa Chandereng, Anthony Gitter

#### Examples

```
score(runif(10, 0, 1), c(2, 0, 0, 0, 3, 2, -1, 2, 0, 1))
score(runif(20, 0.5, 0.8), sample(-3.3, size = 20, replace = TRUE))
```
simdata *Example datasets for LPC*

#### Description

Data is simulated from ImpulseDE function with 8 timepoints  $c(0, 2, 4, 6, 8, 18, 24, 32, 48, 72)$  See https://doi.org/10.1093/bioinformatics/btw665

#### Usage

simdata

#### Format

data matrix

#### Examples

data(simdata)

weight *Weight in correlation*

#### Description

This function computes the weight used for correlation using timepoints used and lags used

#### Usage

weight(t, lag, C)

<span id="page-7-0"></span>8 weight.lag

#### Arguments

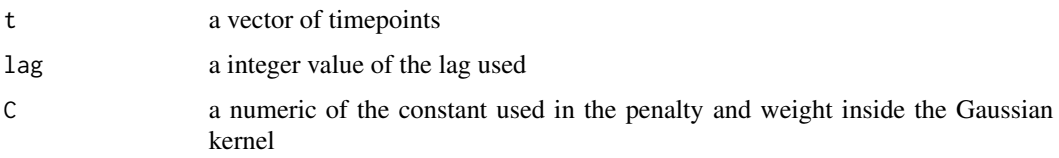

#### Value

a list containing w0 and vector w used for computing weighted correlation

#### Author(s)

Thevaa Chandereng, Anthony Gitter

#### Examples

weight(t =  $c(0, 5, 10, 15, 20)$ , lag = 1, C = 20) weight(t =  $c(0, 2, 5, 10, 14, 19, 22)$ , lag =  $1, C = 100$ )

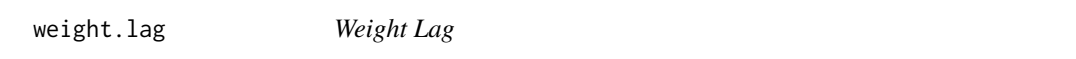

#### Description

This function matches vectors of two different lengths

#### Usage

weight.lag(x1, x2)

#### Arguments

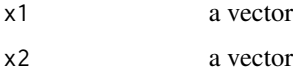

#### Value

a matrix with two rows with the shortest length of the vector as the number of columns

#### Author(s)

Thevaa Chandereng, Anthony Gitter

#### <span id="page-8-0"></span>wt.corr 9

#### Examples

weight.lag(1:5, 2:9) weight.lag (seq(0, 10, 2), seq(4, 10, 2))

#### wt.corr *Weighted correlation*

#### Description

This function computes weighted Pearson correlation between two vectors with weights given. The output is between -1 and 1 with 1 being highly positively correlated, -1 being highly negatively correlated, and 0 being no correlation

#### Usage

wt.corr(x, y, w)

#### Arguments

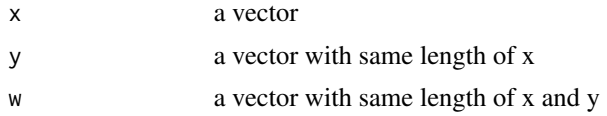

#### Value

a numerical value of weighted Pearson correlation

#### Source

```
https://en.wikipedia.org/wiki/Pearson_correlation_coefficient#Weighted_correlation_
coefficient
```

```
wt.corr(c(1, 2, -9, 4, 5), c(2:6), c(0.5, 1, 2, 0.5, 2))
wt.corr(rnorm(5), rnorm(5), runif(5, 0, 1))
```
# <span id="page-9-0"></span>Index

∗Topic datasets simdata, [7](#page-6-0) best.lag, [2](#page-1-0) comp.corr, [3](#page-2-0) corr.bestlag, [4](#page-3-0) findC, [5](#page-4-0) prep.data, [5](#page-4-0) score, [6](#page-5-0) simdata, [7](#page-6-0) weight, [7](#page-6-0) weight.lag, [8](#page-7-0) wt.corr, [9](#page-8-0)